# Chapter 2: Java Fundamentals

**Input and Output statements**

## Standard Output Window

### • Using **System.out,** we can output multiple lines of text to the standard output window.

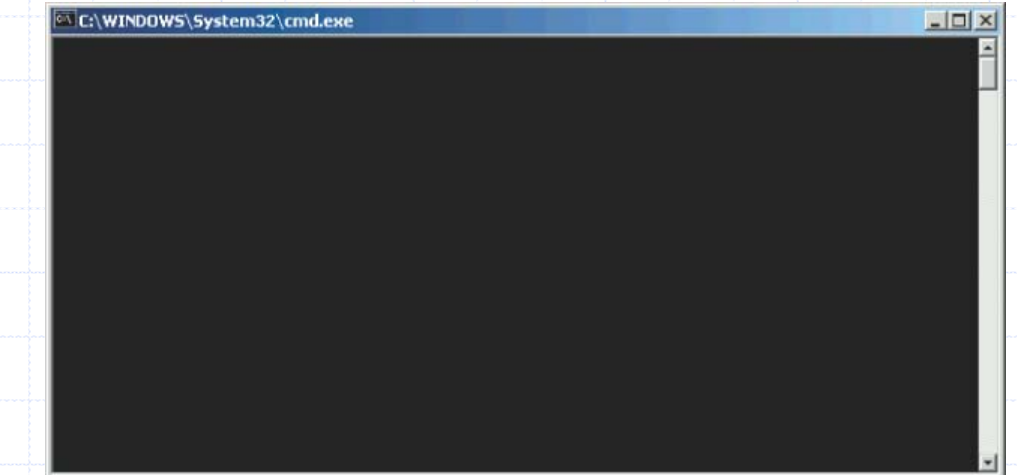

#### • The exact style of standard output window depends on the Java tool you use.

Page 2 **Dr. S. GANNOUNI & Dr. A. TOUIR** Introduction to OOP

### The println Method

#### • We use **println** instead of **print** to skip a line.

int  $x = 123$ ,  $y = x + xi$ System.out.println( "Hello, Dr. Caffeine." ); System.out.print(  $" x = " )$ ; System.out.println( x ); System.out.print(  $" x + x = " )$ ; System.out.println( y ); System.out.println( " THE END" );

#### C:\WINNT\System32\cmd.exe

```
Hello, Dr. Caffeine.
x = 123x + x = 246THE END
```
## Standard Input

- To input primitive data values, we use the Scanner class.
- 4 steps are needed to be able to use input primitive:
	- Step 1: import the Scanner class:
		- import Java.util.Scanner;
	- Step 2 : declaring a reference variable of a Scanner
		- Scanner read ; //we named the object read
	- Step 3: creating an instance of the Scanner
		- read = new Scanner (System.in);
	- Step 4: use specific methods to enter data
		- int  $x = read.nextInt()$ ;

1 import Java.util.Scanner;

2 Scanner input ; // declaring the reference variable of a Scanner

- 3 int area ,length, width; // declaring variables to store entries
- 4 input = new Scanner (System.in); // creating an instance

Example

- 5 length = input.nextInt(); //reading the length from the keyboard
- 6 width = input.nextInt(); //reading the width from the keyboard

7 area = length  $*$  width  $i$  // computing the area

// displaying the result

8 System.out.println("the legnth is "+ lenght);

- 9 System.out.println("the width is "+ width);
- 10 System.out.println("the area is "+ area);

### Common Scanner Methods

### • Method Example

Scanner input = new Scanner (System.in);  $nextByte()$  byte b = input.nextByte();  $nextDouble()$  double d = input.nextDouble();  $nextFloat()$  float  $f = input.nextFloat()$ ;  $nextInt()$  int i = input.nextInt();  $nextLong()$  long l = input.nextLong();  $nextShort()$  short s = input.nextShort(); next() String str = input.next();